## In The Toolbox – Live! (Tools of the Trade)

Chris Oldwood ACCU Conference 2015

@chrisoldwood / gort@cix.co.uk

Windows type of guy, but not doing SharePoint stuff ©.

Might seem strange given it only really has one shell, except for that new fangled "Monad" thing...

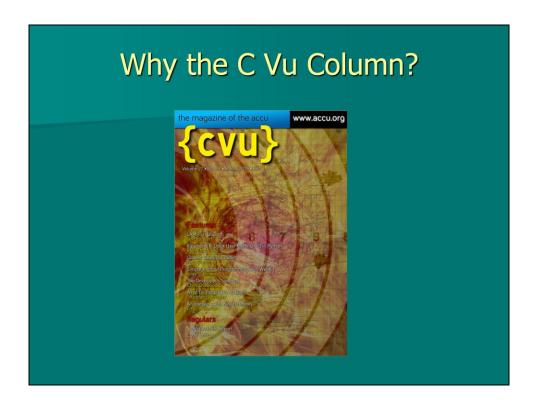

Member of ACCU for almost 8 years.

Wanted to find out what tools people are using – Unconscious Incompetence (Unknown unknowns)

Lots written about general programming languages and major tools, not so much about the smaller stuff

Many articles seem very sensational, e.g. Using MongoDB will ruin your life! StackOverflow is great for definitive answers but has to shy away from the more subjective questions

One size never fits all - have you ever tried a pair of socks that purports to fit anything from a size 6 - 12!

Scott Hanselman's list is one example of basic tool choices

## Part I - Tooling Choices

This talk is a game of two halves

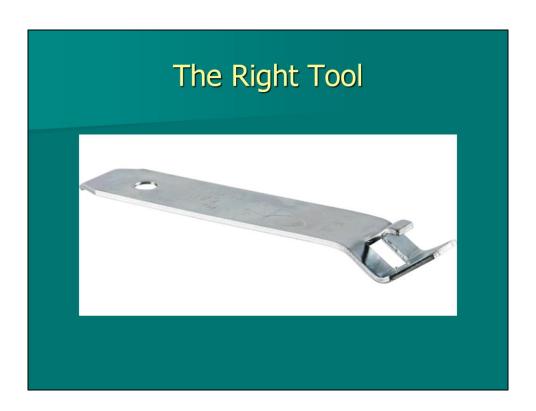

People always say "use the right tool for the job" what does that mean exactly? Poll what is this – it's the correct tool for opening a paint tin!

General purpose tools versus custom tools

Examples of other specialist decorating tools, e.g. heat gun, all sorts of brushes and rollers and attachments (ceilings)

## Finding Text

- FIND / FINDSTR
- GREP (EGREP / FGREP)
- BareGrep / BareTail
- Notepad / Notepad++
- SED
- AWK
- PowerShell
- Visual Studio
- Google

Context is everything – often multiple choices available

Tale about rebooting into Linux because it was faster than Windows 3.1 to search the entire hard disk

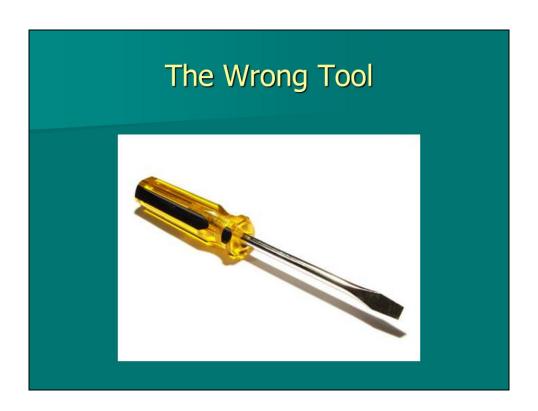

Not really about right or wrong, but best (most effective) tool

Examples – SharePoint © especially Trello plug-in

Why would you need to use the wrong tool? (refer to Developer Freedom article)

```
set filename=trello.json
set releaseId=v1.5.2
sed -n "/^\t\"cards\"/,/^\t}],/p" %filename% | ^
egrep -i "idlist|shortUrl|idshort|name" | ^
sed -n "/%releaseId%/,/shortUrl/p" | ^
egrep -i "\"idshort\"|\"name\"" | ^
sed "s/\s*.idShort...//" | ^
sed "s/\s*.name.://" | ^
sed "s/\s*.name.://" | ^
sed "s/\s*//;s/\s*\$//" | ^
sed "s/\s*//;s/\s*\$//" | ^
sed "s/\s*//;g" | ^
gawk "!(NR%%3) { printf \"%%03s %%-14s %%s\n\",
first, $0, second } { first=second; second=$0 }" | ^
sort
```

Mining Trello board (JSON) using SED + AWK until I found JQ Down the rabbit hole we go, when do we stop?

"If you cannot think of three ways of abusing a tool, you do not understand how to use it."
-- Gerald Weinberg

From General System Thinking

Know the limitations of any tool to know when you need to look for another

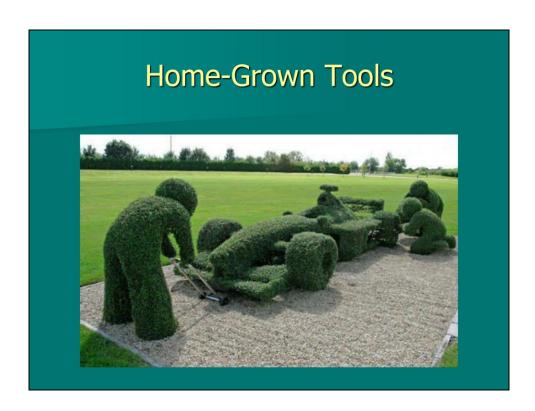

Right tool not always available – build your own – especially custom support tools

Often grow from test tools

Examples – scheduler, calculator, trade filter, DDE bridge, etc.

Functionality packaged as a library allows GUI and/or command line variants (latter for automation, e.g. COM + VBScript or .Net + PowerShell)

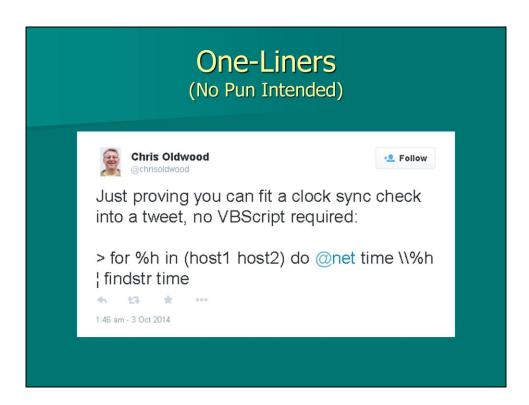

Composing small well focused tools

Desktop text file with common one-liners in it – assigned to aliases on mature shell

Avoid writing programs to do what can easily be done with a shell and a simple command or two

```
> PowerShell "gci Build\Release\Company*.dll | % {
$_.\VersionInfo }"

> for /r /d %d in (*.*) do @if exist "%d" rmdir /q "%d" 2>
nul

> for /d %d in (*) do @echo "%d" && pushd "%d" && (if exist
"clean.cmd" call clean.cmd --all) && (if exist
"Source\clean.cmd" pushd Source && call clean.cmd --all &&
popd) && popd

> sed -n "/<ProjectReference/,/<\/ProjectReference/p"
proj.csproj | egrep "Name" | gawk "match($0,/>(.+)</,ary)
{print ary[1]}" | sort > "%temp%\csproj-refs" && egrep
"dependency" proj.nuspec | gawk "match($0,/=\042(.+)\042
v/,ary) {print ary[1]}" | sort > "%temp%\nuspec-deps" &&
diff --ignore-case --side-by-side "%temp%\csproj-refs"
"%temp%\nuspec-deps"
```

A selection of one-liners from my last project

Can be write-only at times and so are often disposable and non-shareable

| Automation  HOW LONG CAN YOU WORK ON MAKING A ROUTINE TASK MORE |                                                                               |            |          |           |               |               |               |               |  |  |
|-----------------------------------------------------------------|-------------------------------------------------------------------------------|------------|----------|-----------|---------------|---------------|---------------|---------------|--|--|
|                                                                 | EFFICIENT BEFORE YOU'RE SPENDING MORE TIME THAN YOU SAVE? (ACROSS FIVE YEARS) |            |          |           |               |               |               |               |  |  |
|                                                                 | HOW OFTEN YOU DO THE TASK ————————————————————————————————————                |            |          |           |               |               |               |               |  |  |
|                                                                 | ſ                                                                             | 1 SECOND   | 50/DAY   | 2 Hours   | JO<br>MINUTES | 4<br>MINUTES  | MINUTE        | 5<br>SECONDS  |  |  |
|                                                                 |                                                                               | 5 SECONDS  | 5 DAYS   | 12 HOURS  | 2 Hours       | 21<br>MINUTES | 5<br>MINUTES  | 25<br>SECONDS |  |  |
|                                                                 |                                                                               | 30 SECONDS | 4 WEEKS  | 3 DAYS    | 12 HOURS      | 2 HOURS       | 30<br>MINUTES | 2<br>MINUTES  |  |  |
|                                                                 | WOH<br>HOUM                                                                   | 1 MINUTE   | 8 WEEKS  | 6 DAYS    | 1 DAY         | 4 HOURS       | 1 HOUR        | 5<br>MINUTES  |  |  |
|                                                                 | TIME                                                                          | 5 MINUTES  | 9 MONTHS | 4 WEEKS   | 6 DAYS        | 21 HOURS      | 5 HOURS       | 25<br>MINUTES |  |  |
|                                                                 | SHAVE<br>OFF                                                                  | 30 MINUTES |          | 6 MONTHS  | 5 WEEKS       | 5 DAYS        | 1 DAY         | 2 Hours       |  |  |
|                                                                 |                                                                               | 1 HOUR     |          | IO MONTHS | 2 MONTHS      | IO DAYS       | 2 DAYS        | 5 HOURS       |  |  |
|                                                                 |                                                                               | 6 HOURS    |          |           |               | 2 MONTHS      | 2 WEEKS       | 1 DAY         |  |  |
|                                                                 | L                                                                             | _ 山灬       |          |           |               |               | 8 WEEKS       | 5 DAYS        |  |  |
|                                                                 |                                                                               |            |          |           |               |               |               |               |  |  |

Often grow out of one-liners into more maintainable form, i.e. wrapper scripts Drivers can be build and deployment, e.g. recent NuGet check scripts (check for mismatches, dependencies, unused, etc.)

Talk about the sorts of tools – CI server, static analysis, automated testing of various forms, automated deployment, etc.

Correct return codes are essential (nod to my Robust Software talk 2 years ago)

Using tools to filter noise to allow simple diff-style comparison during testing

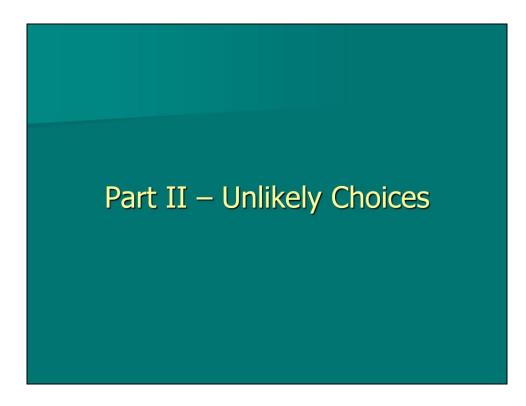

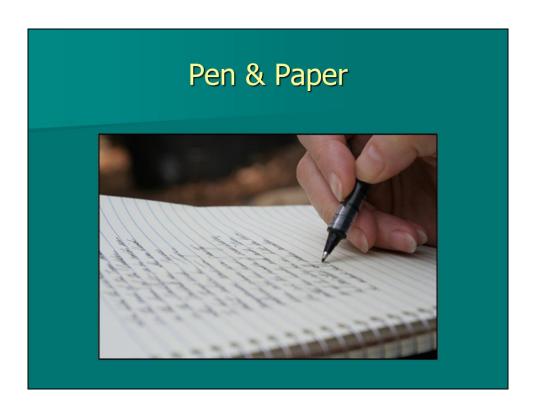

Write stuff down - memory of a goldfish

Can help avoid context switching by tracking stuff for later

Personal TODO list does not have to be replicated on the work board

Diagrams – drawing more than once is ok, the context is often different, so it's often a different picture

Quotes from Nat Pryce (notebook) and Jason Gorman (Crayola)

Notebook is like a persistent data structure

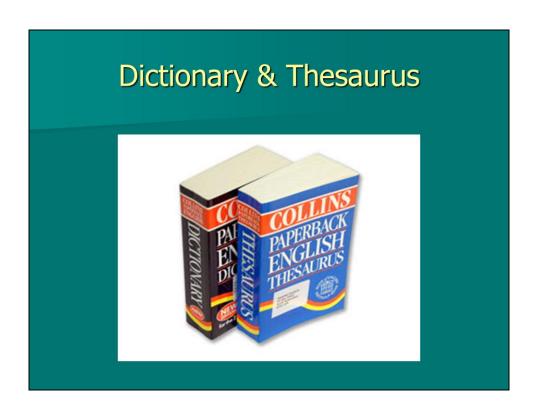

How many chose to do programming to get away from writing? (My U's in lit + language)

"Never use the words get, put or nice." -- My Wife's English Teacher

Get, get, get, get, ...

However don't alienate non-native speakers with obscure terms (C++ has obscure terms though, e.g. imbue, emplace, ...)

Shift + F7 in MS Word

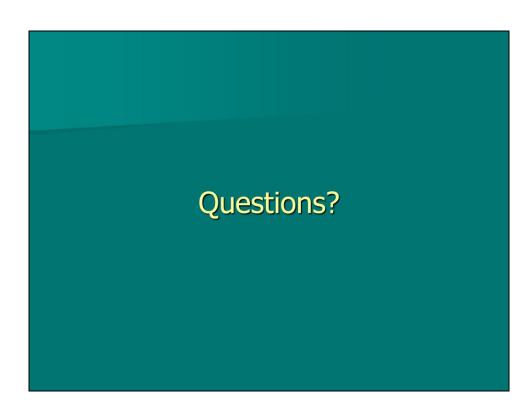

## Want to Know More?

C Vu − In The Toolbox ☺ (http://www.chrisoldwood.com/articles.htm)

http://chrisoldwood.blogspot.com

http://github.com/chrisoldwood

@chrisoldwood / gort@cix.co.uk

No book to peddle, only my column and blog Some of my home-grown tools on my GitHub page